# **Adobe Photoshop CC 2015 Crack Mega**

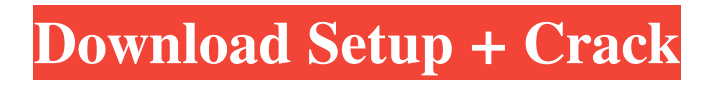

### **Adobe Photoshop CC 2015**

You can also buy a basic package of Photoshop CS5 for just under \$200. Dreamweaver Dreamweaver is a popular web design tool for novice users. It is part of the Adobe Creative Suite and handles a number of web design tasks, including making and designing new HTML pages and columns, inputting and outputting various web formats such as HTML, XHTML, XHTML5, and CSS2, and doing tasks such as CSS3 editing and complex web layout and design. A number of other tools you may use (such as Fireworks and InDesign) are not included with the Dreamweaver pack and you must purchase separately. Adobe tells people that Dreamweaver is for people who are already able to use Adobe Muse. However, many web designers have turned to Dreamweaver as an alternative rather than moving forward with Adobe Muse. Navigating Adobe Muse Adobe Muse is a web design tool that enables you to design your website from the start. It's pretty much the digital version of Dreamweaver. You start out by creating a new web site in the workspace. From there, you can design your page and add elements such as logos and photos. You can save and export your work into many different formats, including HTML, CSS, XHTML, and more, so you can then use the website design in Dreamweaver or another web design program. Go to `www.adobe.com/muse` to see more information and tutorials. Dreamweaver and Muse use a drag-and-drop editor to create websites. Table 5-5 shows the basic features of each tool. Table 5-5 Dreamweaver and Muse Tools Feature | Dreamweaver | Muse --- | --- | --- Design page | Drop an image on the page, edit attributes, add text, and move it around. | Drag any element to the page and edit its attributes. Build menu | You have several options to build a menu from which you can select to add a menu item, add a label, change an existing label, or create a new menu altogether. | Choose between different menus, each with a different set of options. Help button | To access Help, click the button, which takes you to Adobe's Help Center. | Click the Help button on any element to display help topics. Utility bar | The utility bar is

#### **Adobe Photoshop CC 2015 Crack+**

We are going to look at the similarities and differences between the three versions of Photoshop: CS6, CC, and CC (2017). You can use these three versions with your macOS installation to compare how Photoshop behaves for different computer systems. The comparisons of the three versions of Photoshop are not meant to be a review of all of the features of the software or a comparison of its individual strengths. If you use these Photoshop versions, you should definitely explore more of the features of the software. The comparisons below were chosen so that most of the results can be easily understood by readers and users, especially beginners. We will discuss each comparison in a short paragraph and give pros and cons. You can then compare the pros and cons with the features of the version that you use. You should feel free to use the comparisons below to explore each of the features and learn more about the features. Remember that two versions have the same functions with different names. For example, the two ACR (Adobe Camera RAW) features, Camera RAW and Lightroom Classic are different functions in the three versions of Photoshop. If the functions are the same, they are named differently but work in the same way. Adobe Photoshop CS6 and Elements are very similar to each other. They both have powerful features but the user interfaces are quite different. Photoshop Elements was designed for users who need the least amount of graphic design or photography knowledge. Adobe Photoshop

CC and Elements are similar to each other and to CS6 and Elements but have different functions. Photoshop CC is designed for users who know the features of the software and are ready to enhance the quality of their images. Adobe Photoshop CC and Elements are designed to be used by people who know what they are doing and have a good working knowledge of Photoshop. CC is for experienced Photoshop users. Elements is designed for people who have minimal knowledge or experience with Photoshop and image editing software. Adobe Photoshop CS6 Adobe Photoshop Elements is a popular alternative to Photoshop and users of these software versions share similar features and tools. Elements was created to make Photoshop easy for users who know very little about Photoshop. Adobe Photoshop CC is a subscription-based software and pricing is based on how many credits you use. Photoshop Elements has three pricing options: 3 months, 1 year, and 2 years. The license prices of Photoshop are as follows. They include all the rights and features of the software. Adobe Photoshop CS6 and Elements both include a a681f4349e

## **Adobe Photoshop CC 2015 Crack Activation Code With Keygen [April-2022]**

Q: Will this uncommuted M-Audio MIDI to USB cable work with the latest Apple's MIDI drivers? I bought an M-Audio FastTrack USB (12-bit, 48 kHz) driver/mixer from Amazon for about \$30. It has a power supply and headphone jack, and it has a USB port. I've used a similar cable (the one that's gray, not black) for years and it works fine with Win XP, but my Windows 7/MIDI programs won't load the driver and I can't get it working. I ended up finding this one on eBay (here) and it seems to be pretty much the same as the one I have, but in black, which is much harder to find. The seller says the included cables are "unmuted" and "cadence responsive" (see here) and I'd like to know if it will work with the latest Apple drivers (which don't appear to support the unmuted style, unless I missed it). A: It should work with any of the newer MIDI driver implementations. The only driver/hardware requirement that I have come across that supports the "unmuted" form is with Windows 7 and newer. Personally, I prefer using the default styles as I find they are more stable. The USB port has the title of "USB-MIDI" which only the latest operating system supports. If you really want the "unmuted" style (no audio jacks) and need to work with older operating systems (ie. using VST instruments), then you are on your own. Q: If I use a shared hosting server, can I restrict access to uploaded files? I'm wondering, would it be possible to restrict access to uploaded files on a web server? I know for a while you could do this with FTP using chroot and an FTP server, but I think that's been disabled in most implementations. If a shared server has php functions for creating download links with relative paths, or otherwise can't be (easily) setup for this, it might be a good option to go with a dedicated server. I'm looking for a cheap solution that will suit my needs, so please suggest something that would be best for a POC I plan on doing, and that will allow me to get running on less than \$10/month. A: Your best bet is

#### **What's New in the Adobe Photoshop CC 2015?**

Q: How to declare a C++ Singleton I'm looking to know how to declare a C++ Singleton. I've currently have a class hierarchy that follows the Single-Threaded-Program-Model (ISTPM) where I wish to have an abstract base class that can't be instantiated. A: A C++ Singleton is just a single instance that you create and cannot be created by multiple threads at the same time. If a single object is what you want, simply put it in the global namespace and use it. #include using namespace std; class SingletonBase { public: virtual  $\sim$ SingletonBase() { }; virtual void doSomething() = 0; }; class Singleton : public SingletonBase { public: static Singleton\* sInstance; Singleton() { cout using namespace std; template class SingletonT { public: static T\* sInstance; SingletonT() { cout  $T^*$  SingletonT::sInstance = new T; class Singleton : public SingletonBase { public: static Singleton\* sInstance; Singleton() { cout

# **System Requirements:**

Minimum: OS: Windows XP/Vista/7/8/8.1/10 CPU: 1.8 GHz processor Memory: 128 MB RAM Graphics: 256MB (or more) Recommended: CPU: 2 GHz processor Memory: 256 MB RAM Graphics: 512MB (or more) Ranks: Accounts: Free to play Ranks: 1,500,

<http://agrojdelnorte.com/?p=3289>

[https://fabbyhouse.com/2022/06/30/adobe-photoshop-2021-version-22-activation-free](https://fabbyhouse.com/2022/06/30/adobe-photoshop-2021-version-22-activation-free-latest/)[latest/](https://fabbyhouse.com/2022/06/30/adobe-photoshop-2021-version-22-activation-free-latest/)

[https://www.southwickma.org/sites/g/files/vyhlif1241/f/uploads/zoning\\_districts\\_1.pdf](https://www.southwickma.org/sites/g/files/vyhlif1241/f/uploads/zoning_districts_1.pdf) <https://www.theblender.it/photoshop-cc-2019-version-20-jb-keygen-exe-free-download/> [http://masterarena-league.com/wp-](http://masterarena-league.com/wp-content/uploads/2022/07/Adobe_Photoshop_2021_Version_2241.pdf)

[content/uploads/2022/07/Adobe\\_Photoshop\\_2021\\_Version\\_2241.pdf](http://masterarena-league.com/wp-content/uploads/2022/07/Adobe_Photoshop_2021_Version_2241.pdf)

[https://romanibook.com/upload/files/2022/06/DvI4xSV65bmYMktCqHvN\\_30\\_8782f7](https://romanibook.com/upload/files/2022/06/DvI4xSV65bmYMktCqHvN_30_8782f70d3abd07c970238d075a8851c8_file.pdf) [0d3abd07c970238d075a8851c8\\_file.pdf](https://romanibook.com/upload/files/2022/06/DvI4xSV65bmYMktCqHvN_30_8782f70d3abd07c970238d075a8851c8_file.pdf)

[http://love.pinkjelly.org/upload/files/2022/06/MZqltguveMkrZAjnXfCX\\_30\\_3662e105](http://love.pinkjelly.org/upload/files/2022/06/MZqltguveMkrZAjnXfCX_30_3662e10506ffda0d4af4c85cc554ebd0_file.pdf) [06ffda0d4af4c85cc554ebd0\\_file.pdf](http://love.pinkjelly.org/upload/files/2022/06/MZqltguveMkrZAjnXfCX_30_3662e10506ffda0d4af4c85cc554ebd0_file.pdf)

<http://www.lesbianmommies.com/wp-content/uploads/2022/06/birdulri.pdf>

<https://trustymag.com/adobe-photoshop-latest-2022/>

<https://sigs.interserver.net/blocked?ref=aiplgurugram.com/?p=13764>

[https://netgork.com/upload/files/2022/06/QOAPQwAkALB21LKUr8Cn\\_30\\_8782f70d](https://netgork.com/upload/files/2022/06/QOAPQwAkALB21LKUr8Cn_30_8782f70d3abd07c970238d075a8851c8_file.pdf) [3abd07c970238d075a8851c8\\_file.pdf](https://netgork.com/upload/files/2022/06/QOAPQwAkALB21LKUr8Cn_30_8782f70d3abd07c970238d075a8851c8_file.pdf)

<https://vega-eu.com/wp-content/uploads/2022/07/loreabb.pdf>

[https://travelwithme.social/upload/files/2022/06/D3nYRvCoIdpbW7nulO9r\\_30\\_8782f7](https://travelwithme.social/upload/files/2022/06/D3nYRvCoIdpbW7nulO9r_30_8782f70d3abd07c970238d075a8851c8_file.pdf) [0d3abd07c970238d075a8851c8\\_file.pdf](https://travelwithme.social/upload/files/2022/06/D3nYRvCoIdpbW7nulO9r_30_8782f70d3abd07c970238d075a8851c8_file.pdf)

<https://xtc-hair.com/wp-content/uploads/2022/06/olefale.pdf>

<http://www.electromagazine.ch/advert/photoshop-cs6-hack-final-2022/>

[https://heronetworktv.com/wp-](https://heronetworktv.com/wp-content/uploads/2022/06/Adobe_Photoshop_2022_Version_231.pdf)

[content/uploads/2022/06/Adobe\\_Photoshop\\_2022\\_Version\\_231.pdf](https://heronetworktv.com/wp-content/uploads/2022/06/Adobe_Photoshop_2022_Version_231.pdf)

[https://oleciya.com/photoshop-2021-version-22-5-activation-free-download-pc](https://oleciya.com/photoshop-2021-version-22-5-activation-free-download-pc-windows-2022-new.html)[windows-2022-new.html](https://oleciya.com/photoshop-2021-version-22-5-activation-free-download-pc-windows-2022-new.html)

[https://katrinsteck.de/adobe-photoshop-cc-2015-crack-patch-serial-key-free](https://katrinsteck.de/adobe-photoshop-cc-2015-crack-patch-serial-key-free-download-3264bit/)[download-3264bit/](https://katrinsteck.de/adobe-photoshop-cc-2015-crack-patch-serial-key-free-download-3264bit/)

[http://feelingshy.com/photoshop-2022-version-23-0-2-keygen-generator-with-serial-key](http://feelingshy.com/photoshop-2022-version-23-0-2-keygen-generator-with-serial-key-free-x64/)[free-x64/](http://feelingshy.com/photoshop-2022-version-23-0-2-keygen-generator-with-serial-key-free-x64/)

<http://www.ctgkantho.com/archives/5695>